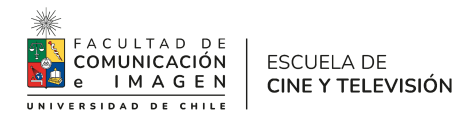

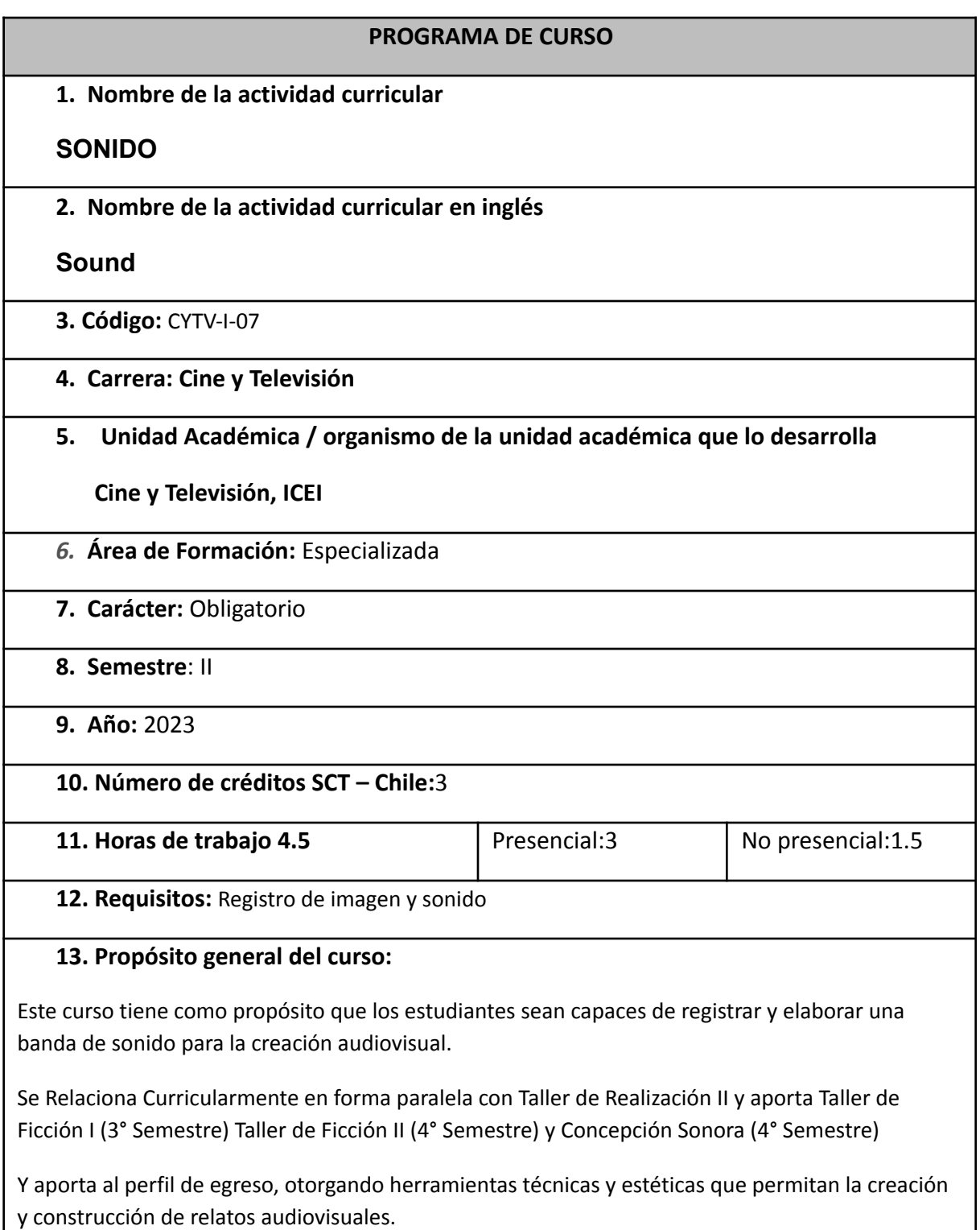

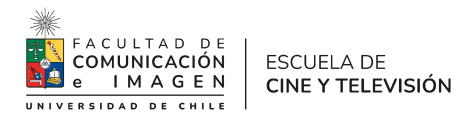

## **14. Competencias y Subcompetencias a las que contribuye el curso**

### *Ámbito:* **Creación.**

#### *Competencia 2*

Experimentar con el lenguaje audiovisual explorando los límites y posibilidades de su materia y estructura, en procesos colaborativos productores de conocimiento.

### Subcompetencia

2.2.- Desarrollar y ejercitar la creatividad y capacidad de invención, entendiéndolas como frutos de una práctica constante, personal o colectiva.

# *Competencia3*

Utilizar tecnologías y técnicas en procesos de producción propios de la creación audiovisual.

#### *Subcompetencias*

3.1 Realizar el registro, edición y post producción de materiales audiovisuales de manera autónoma

#### **15. Resultados de Aprendizaje**

Al finalizar el curso el/la estudiante será capaz de

- Conocer y manejar el equipamiento para el proceso de registro de sonido en la creación audiovisual.
- Comprender el significado y comportamiento de la intensidad y la sincronía, y aplicarlos para la creación audiovisual.
- Analizar los componentes de una banda sonora para la creación audiovisual.
- Construir y elaborar bandas sonoras para una obra audiovisual, a partir del registro de sonido directo y sonidos provenientes de librerías.

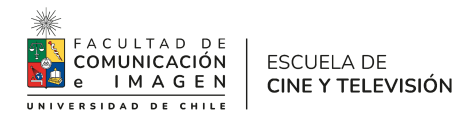

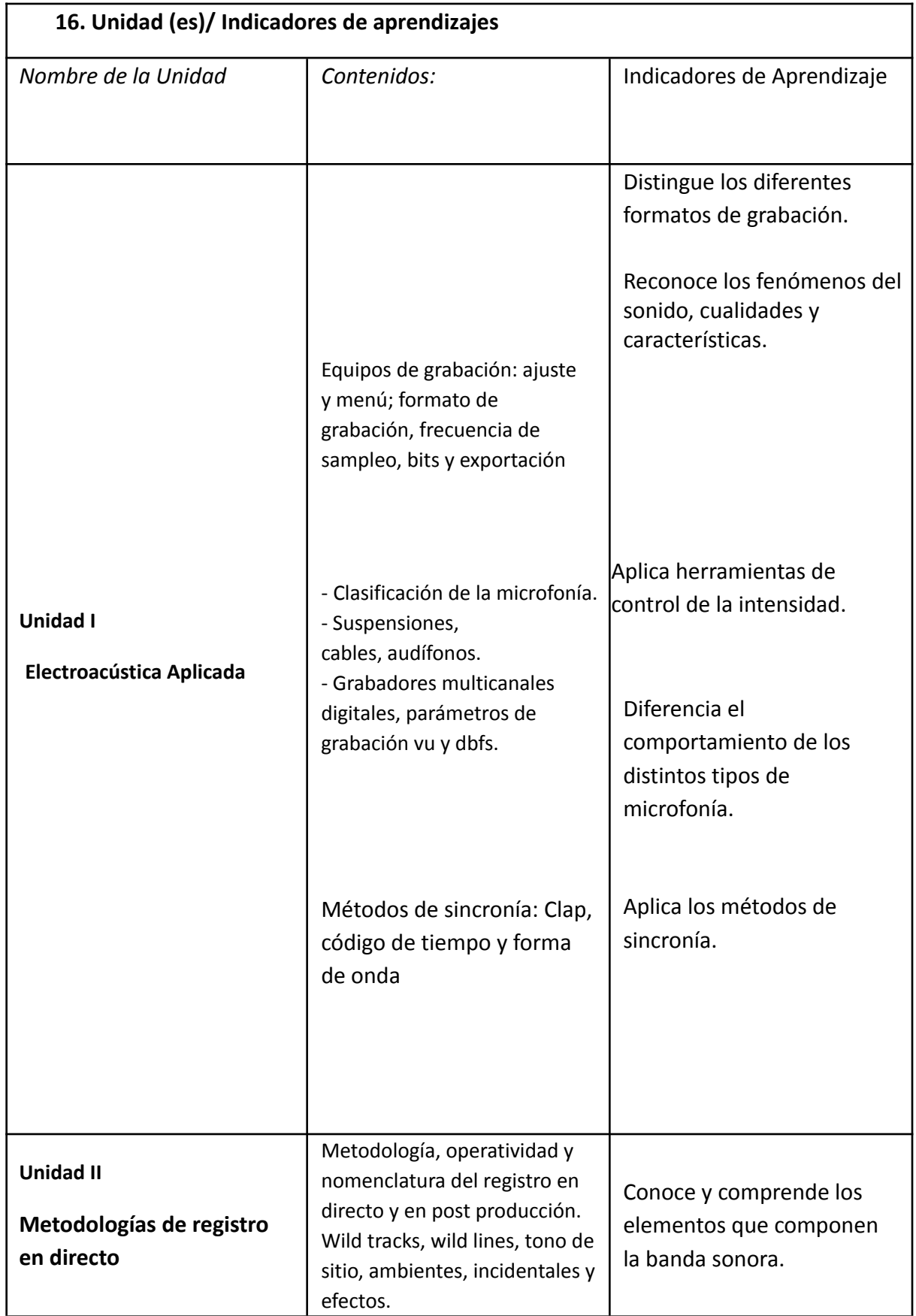

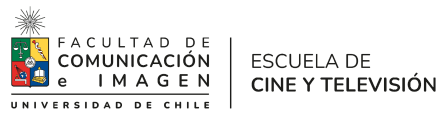

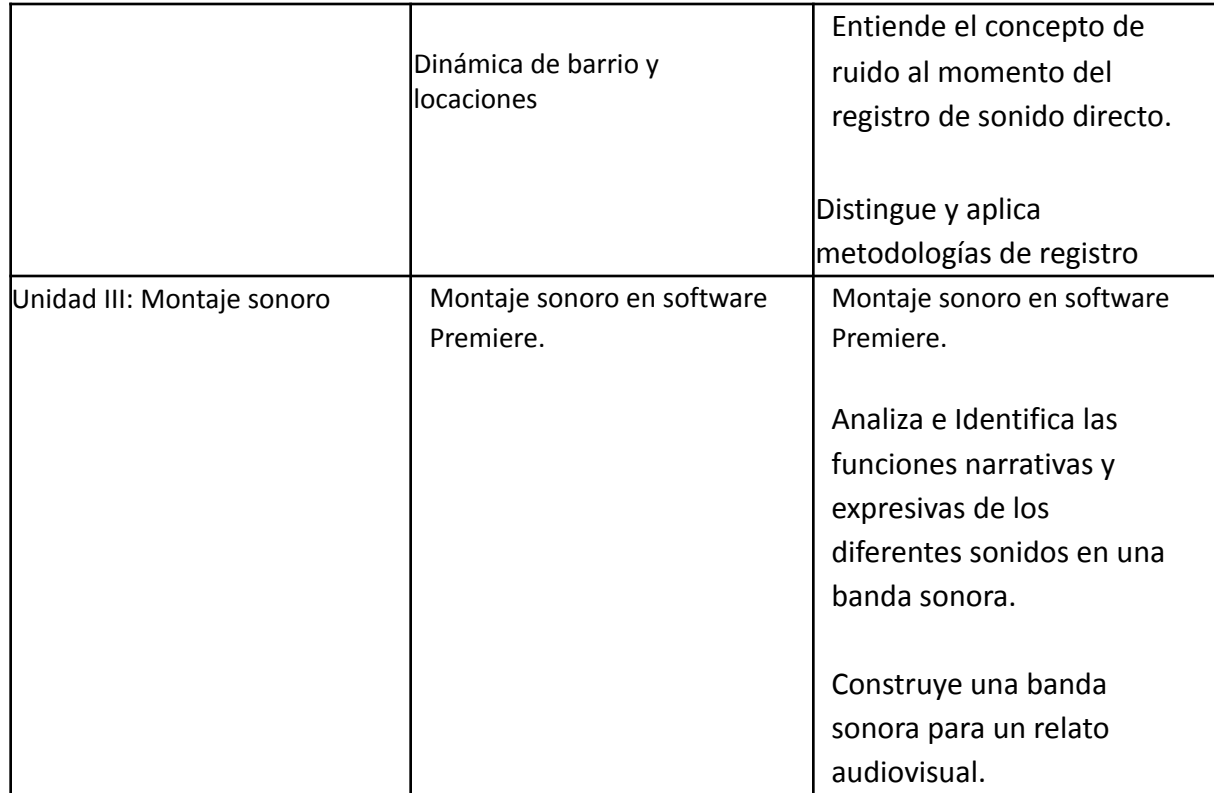

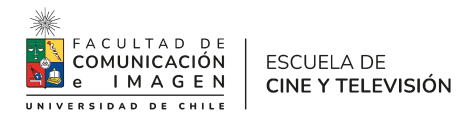

# **17. Metodología de Enseñanza y Aprendizaje**

La asignatura es teórico-práctica, con exposiciones teóricas, apoyo de material audiovisual (estudios de casos), y ejercicios prácticos.

## **18. Evaluaciones**

- **1. Ejercicio de registro y edición documental (en clase) 30%**
- **2. Narración fuera de campo (edición) 35%**
- **3. Recreación de banda sonora 35%**

El examen será obligatorio para estudiantes con promedio bajo 5.0 o una nota bajo 4.0, y voluntario para lxs estudiantes que lo soliciten. En este caso la nota final será ponderada entre el promedio de notas parciales (70%) y el examen (30%)

# **19. Requisitos de Aprobación**

Nota sobre 4.0 (escala de 1.0 a 7.0)

Asistencia mínima obligatoria: 75%

El incumplimiento de las asistencias mínimas requeridas, a pesar de tener un promedio final con nota igual o superior a 4.0, implica que el alumnx queda en categoría de reprobado.

# **20. Bibliografía Complementaria**

Título: Cómo hacer el sonido de una película. Autor: Carlos Abbate. Año: 2014, Ed. Libraria. País de publicación: Argentina. ISBN: 9789873754005

Título: Pensar el sonido, Autor: Larson Samuel, Año: 2010, Universidad Nacional Autónoma de México, Ciudad Publicación: Df.México País Publicación: México. ISBN: 978 607 02 1277 2.

Título: La Audiovisión , Autor: Chión Michel, Año: 1993, Editorial Paidos, Ciudad Publicación: Barcelona, País Publicación: España.

# **21. Recursos web**

**1) Asociación de Sonidistas de Argentina ASA "El diseño**

**sonoro en Zama" película de Lucrecia Martel de 2017**

[https://www.youtube.com/watch?v=erL5dRiHNhc&t=2834s&ab\\_](https://www.youtube.com/watch?v=erL5dRiHNhc&t=2834s&ab_channel=ASAAsociaci%C3%B3nArgentinadeSonidistasAudiovisuales)

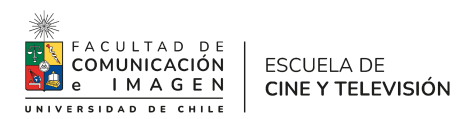

[channel=ASAAsociaci%C3%B3nArgentinadeSonidistasAudiovisual](https://www.youtube.com/watch?v=erL5dRiHNhc&t=2834s&ab_channel=ASAAsociaci%C3%B3nArgentinadeSonidistasAudiovisuales)

[es](https://www.youtube.com/watch?v=erL5dRiHNhc&t=2834s&ab_channel=ASAAsociaci%C3%B3nArgentinadeSonidistasAudiovisuales)

**2) "Los oficios del cine - Capítulo 4: El sonido" (2015)**

[https://www.youtube.com/watch?v=oG-INvW1EkM&ab\\_channel=LosOficiosd](https://www.youtube.com/watch?v=oG-INvW1EkM&ab_channel=LosOficiosdelCine)

[elCine](https://www.youtube.com/watch?v=oG-INvW1EkM&ab_channel=LosOficiosdelCine)

**3) Entrevista a Randy Thom en la conferencia de VIEW en 2011** [https://www.youtube.com/watch?v=m-6r9WW5ecI&ab\\_channel=aniSecond](https://www.youtube.com/watch?v=m-6r9WW5ecI&ab_channel=aniSecond)

**4) Tutorial de Audio Technica para manipular un boom pole o caña telescópica** [https://www.youtube.com/watch?v=hi4MKL1mzLU&ab\\_channel=Audio-TechnicaUSA](https://www.youtube.com/watch?v=hi4MKL1mzLU&ab_channel=Audio-TechnicaUSA)

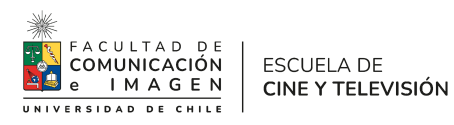